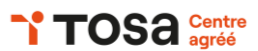

# **Excel avancé**

# **ENVIRONNEMENT ET AFFICHAGE**

Personnalisation du ruban

- Ajouter, supprimer et réorganiser des commandes Barre d'accès rapide
- Ajouter des commandes fréquemment utilisées

# **MODE BACKSTAGE / SÉCURITÉ**

Exploration du mode Backstage

- Options de sauvegarde, d'impression et de partage,
- Les différents formats de fichiers Excel : XLSX, XLSM, CSV, etc.
- Protection des fichiers et des feuilles
- Protéger par mot de passe, protéger des cellules

#### **FONCTIONS, CALCULS DANS UNE BASE DE DONNÉES**

Utilisation de fonctions avancées

- RECHERCHEV, INDEX, EQUIV, SOMME.SI, REMPLACER, STXT, EXACT … Création de formules complexes
- Utiliser plusieurs fonctions dans une formule, utiliser les références absolues et relatives
- Utilisation de fonctions de base de données
- DBSOMME, DBMOYENNE, NB.SI.ENS, SOMME.SI.ENS, SOUS-TOTAL, SOMMEPROD…

## **MISE EN FORME ET MISE EN PAGE**

Mise en forme conditionnelle avancée

- Utiliser des formules, créer des règles personnalisées
- Styles et thèmes
- Créer et modifier des styles, utiliser des thèmes
- Préparation de la feuille pour l'impression
- Mise en page, en-têtes et pieds de page, sauts de page

#### **GESTION DES OBJETS GRAPHIQUES**

Insertion et modification d'objets graphiques

- Formes, images, graphiques SmartArt
- Utilisation de SmartArt
- Créer des diagrammes, modifier du texte et du style

# **GESTION DE TABLEAUX ET BASE DE DONNÉES ÉTENDUES**

Création et gestion de tableaux

- Tri, filtre, mise en forme automatique
- Tris sur plusieurs niveaux, filtres personnalisés, sous-totaux
- Validation des données
- Créer des règles de validation, utiliser des listes déroulantes

# **TABLEAU CROISÉ DYNAMIQUE**

Création d'un tableau croisé dynamique

- Utiliser plusieurs sources de données, organiser des champs
- Modifier l'agencement, utiliser des styles de tableau croisé dynamique
- Utilisation de segments et de chronologies
- Filtrer des données, utiliser plusieurs segments

# **OUTILS D'ANALYSE RAPIDE**

Utilisation de l'outil d'analyse rapide

- Créer des graphiques, des tableaux et des cartes de données
- Choisir le type de graphique, modifier des données

**RÉFÉRENTS PÉDAGOGIQUES**

Nos intervenants sont des spécialistes du logiciel proposé et sont sélectionnés selon un processus de qualification très rigoureux permettant d'évaluer notamment leur connaissance de l'outil, leurs compétences pédagogiques et leur capacité à faire travailler les apprenants en format « atelier ».

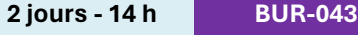

#### **OBJECTIFS**

Améliorer sa maîtrise d'Excel Utiliser efficacement les fonctions avancées d'Excel Augmenter sa productivité et son efficacité dans l'utilisation d'Excel

#### **PRÉ-REQUIS**

Bonne maîtrise d'Excel Avoir une expérience des tableaux croisés, des fonctions de base de données et des graphiques.

# **PUBLIC**

Utilisateur confirmé d'Excel

#### **MÉTHODES PÉDAGOGIQUES**

**AVANT LA FORMATION : IMPLIQUER** Test de positionnement Recueil des besoins pour préciser les attentes individuelles

#### **PENDANT LA FORMATION : APPLIQUER**

Méthodes actives et participatives Apports théoriques (10%) , mises en pratique (70%) et échanges (20%)

#### **APRES LA FORMATION : ACCOMPAGNER**

Possibilité de contacter le formateur pendant 2 mois [formateur@naxis.fr](mailto:formateur@naxis.fr)

#### **RESSOURCES PÉDAGOGIQUES**

1 ordinateur par participant Support de cours, cas pratiques

### **ÉVALUATION**

**Évaluation des compétences** Cas pratiques **Évaluation de la formation** Questionnaire de satisfaction Bilan du formateur Evaluation TOSA

#### **VALIDATION**

Attestation de fin de formation Attestation de présence Validation des compétences

#### **MODALITÉS DE SUIVI D'EXÉCUTION DE LA FORMATION**

Le contrôle de l'exécution de la formation est assuré par le formateur

**DATES**  Voir planning

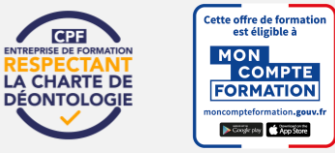

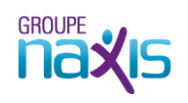